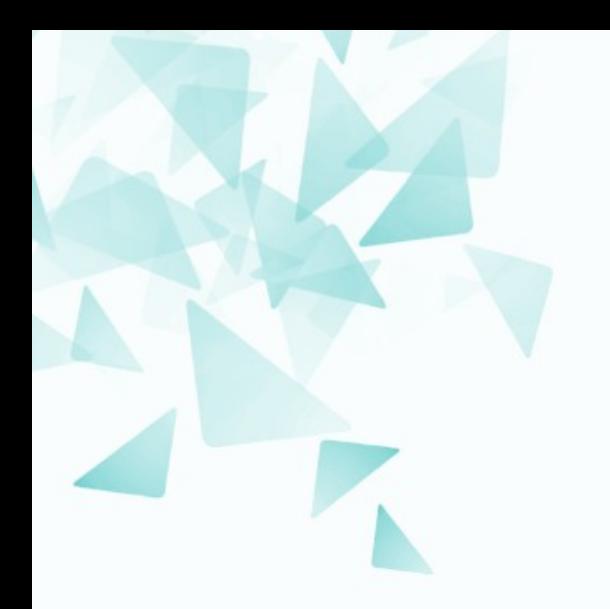

**MCZA017-13 Processamento de Linguagem Natural**

#### **Semântica e similaridade de palavras: Parte IV**

Prof. Jesús P. Mena-Chalco [jesus.mena@ufabc.edu.br](mailto:jesus.mena@ufabc.edu.br)

2Q-2019

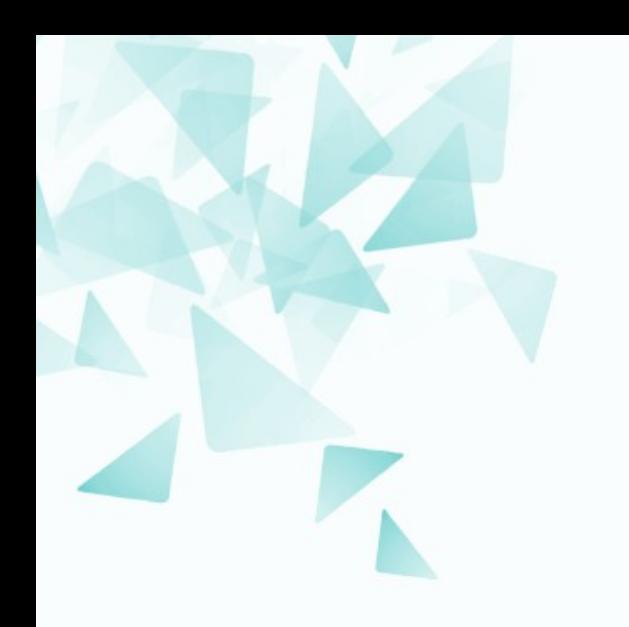

#### **Matriz (esparsa): termo-contexto**

# **Matriz (esparsa): termo-contexto**

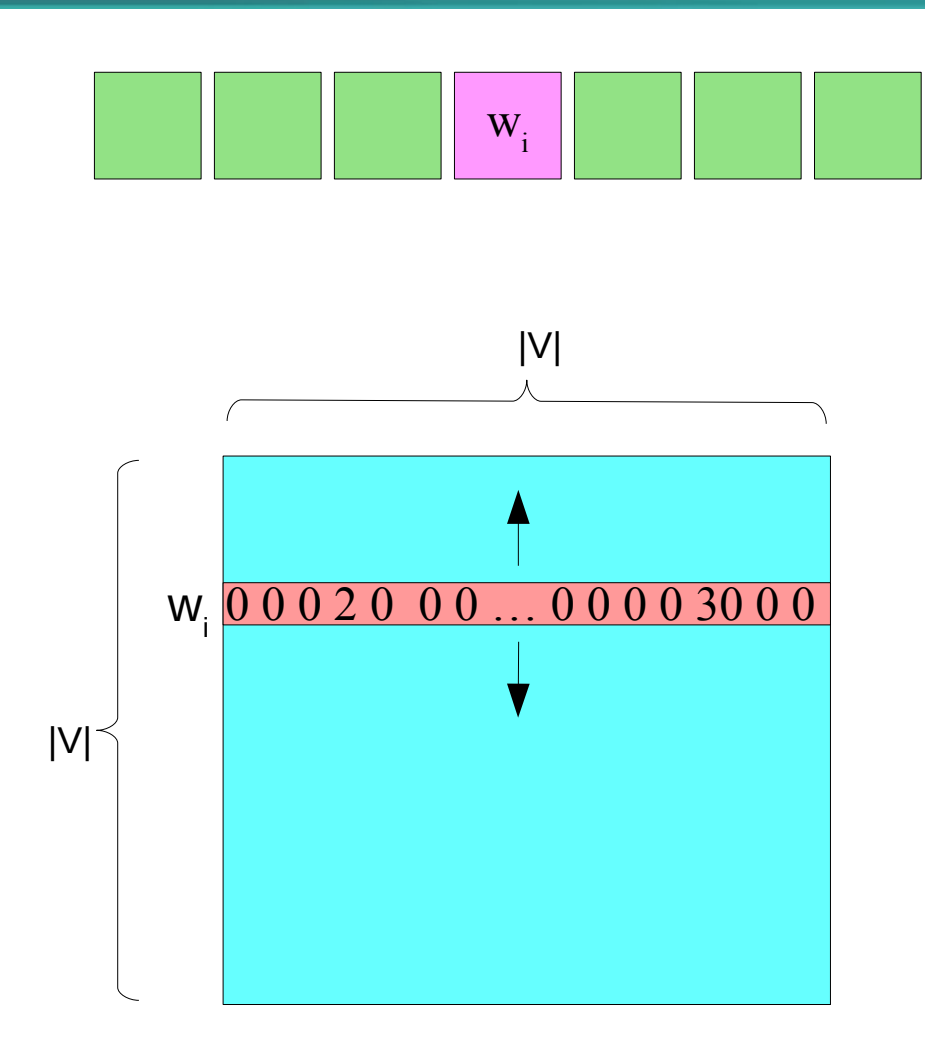

Cada palavra é representado por um vetor cumprido mas com muitos valores nulos.

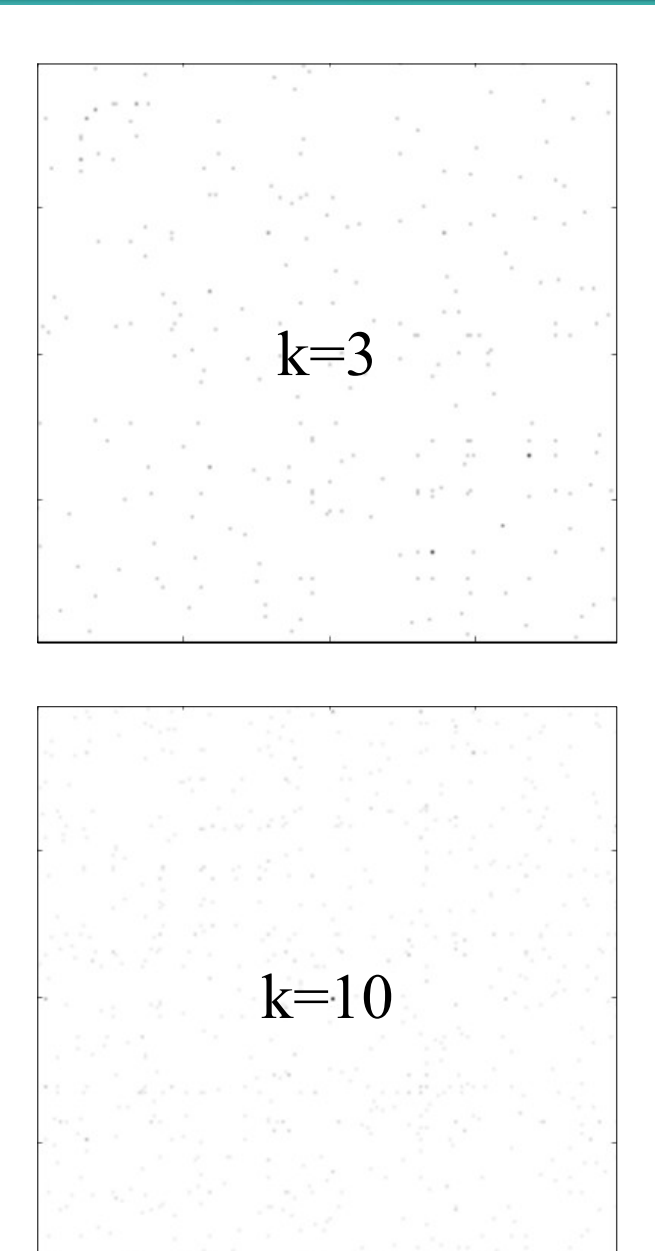

# **Matriz (esparsa): termo-contexto**

#### Tamanho da matriz (sem stopwords):

Supondo 4 bytes para armazenar um inteiro

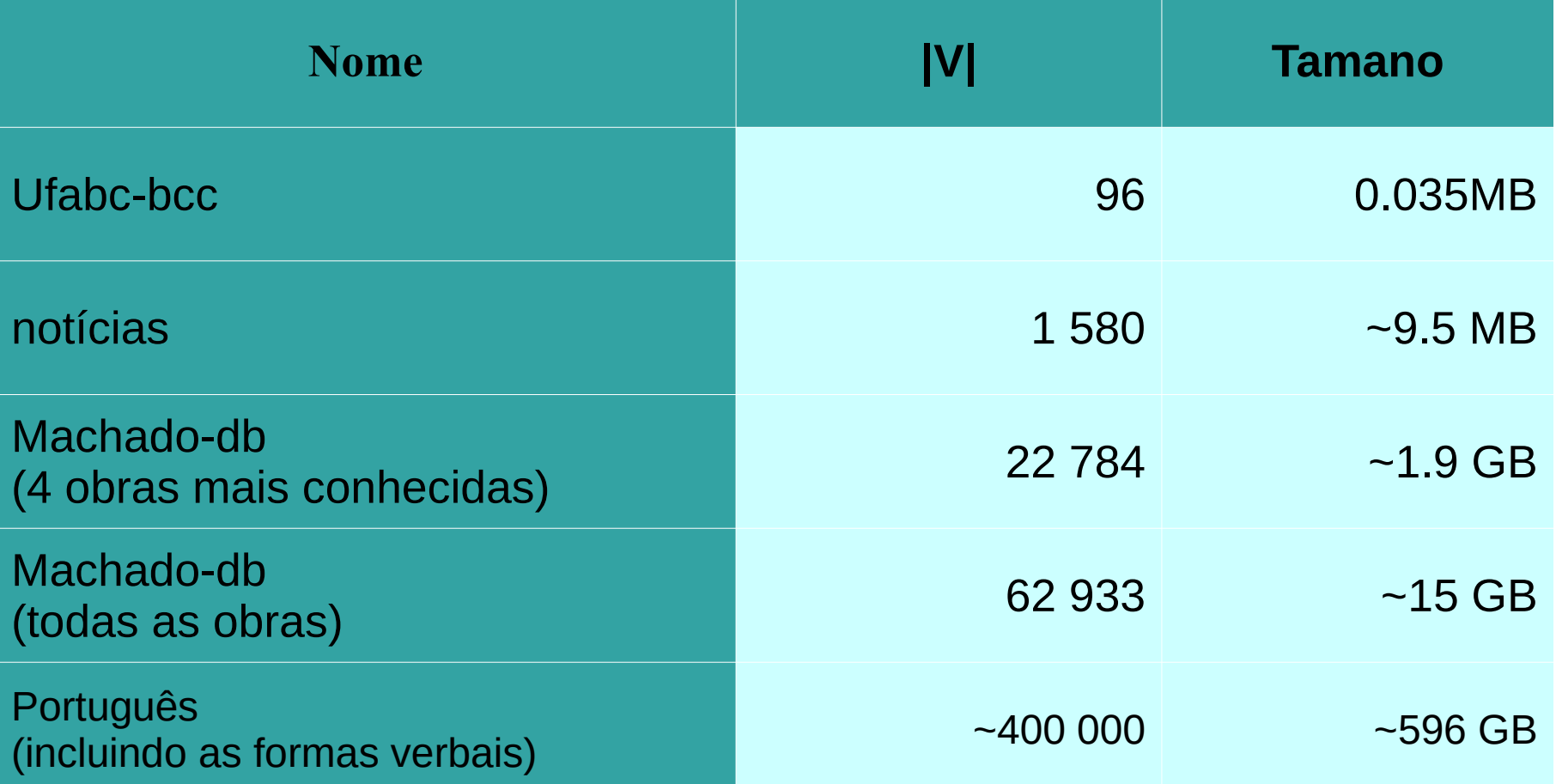

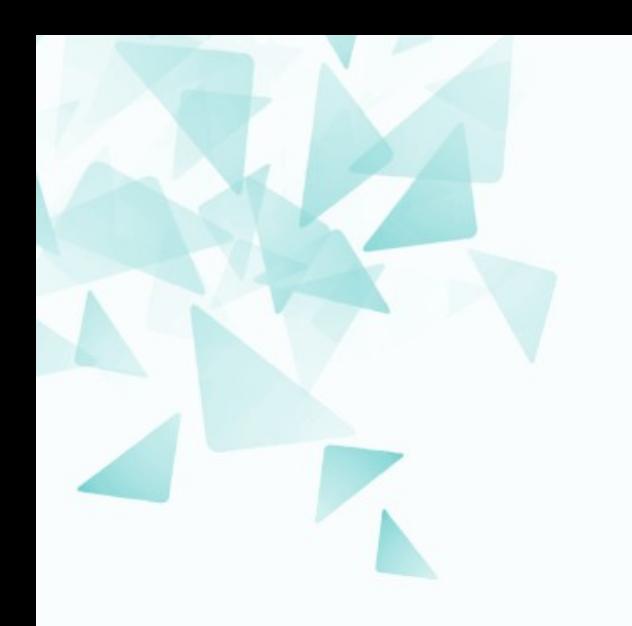

#### **Semântica com vetores densos**

#### **Vetor esparso -> Vetor denso**

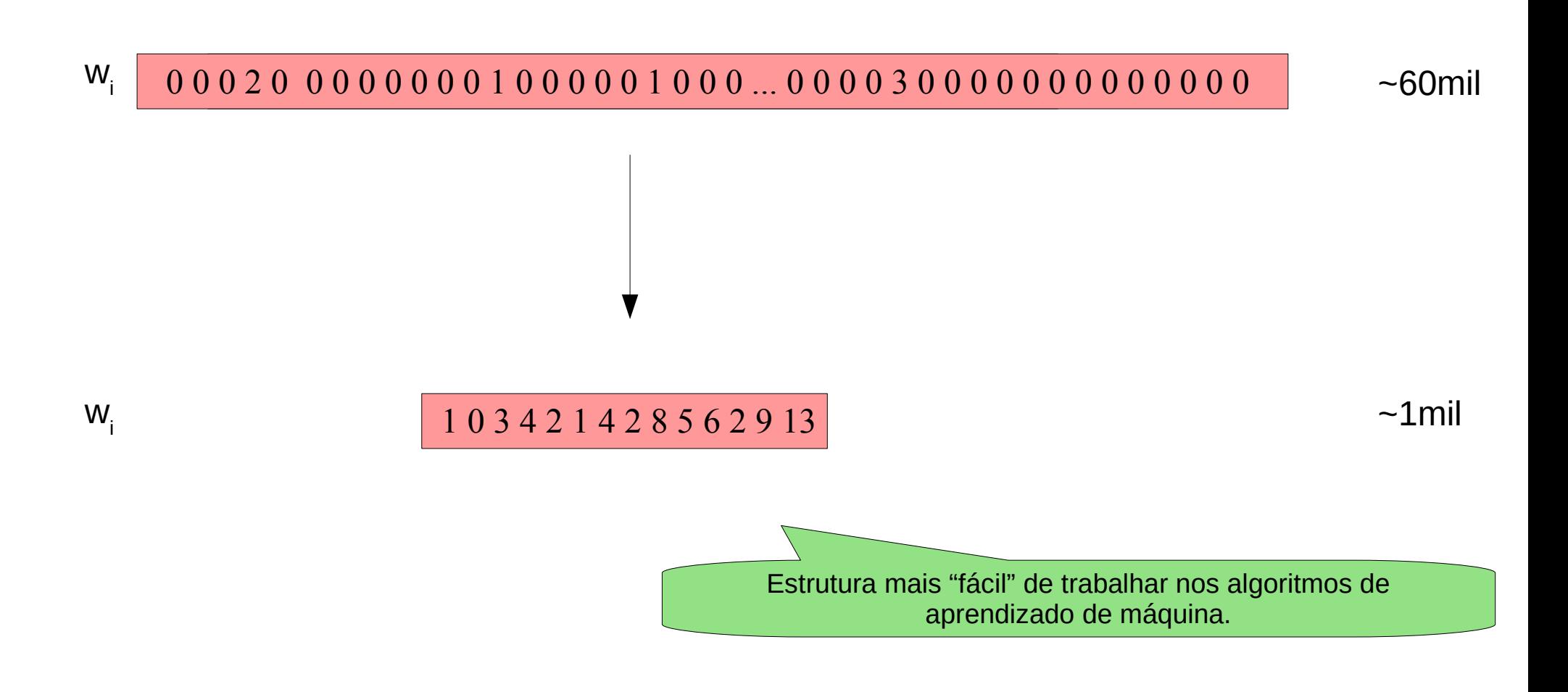

Existem vários métodos (abordagens) para gerar vetores de dimensão pequena mas densos:

#### **SVD:**

Redução de dimensionalidade via Singular Value Decomposition.

#### **Skip-gram** ou **CBOW**:

Usando redes neurais.

#### **Brown clustering**:

Agrupamento baseado na vizinhança de palavras.

# **Diminuindo a dimensão?**

A ideia é utilizar um vetor de **menor dimensão**, mas que represente o vetor maior.

- Como identificar um conjunto menor de dimensões?
	- PCA Análise de componentes principais
	- FA Análise de fatores
	- SVD

### **PCA**

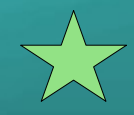

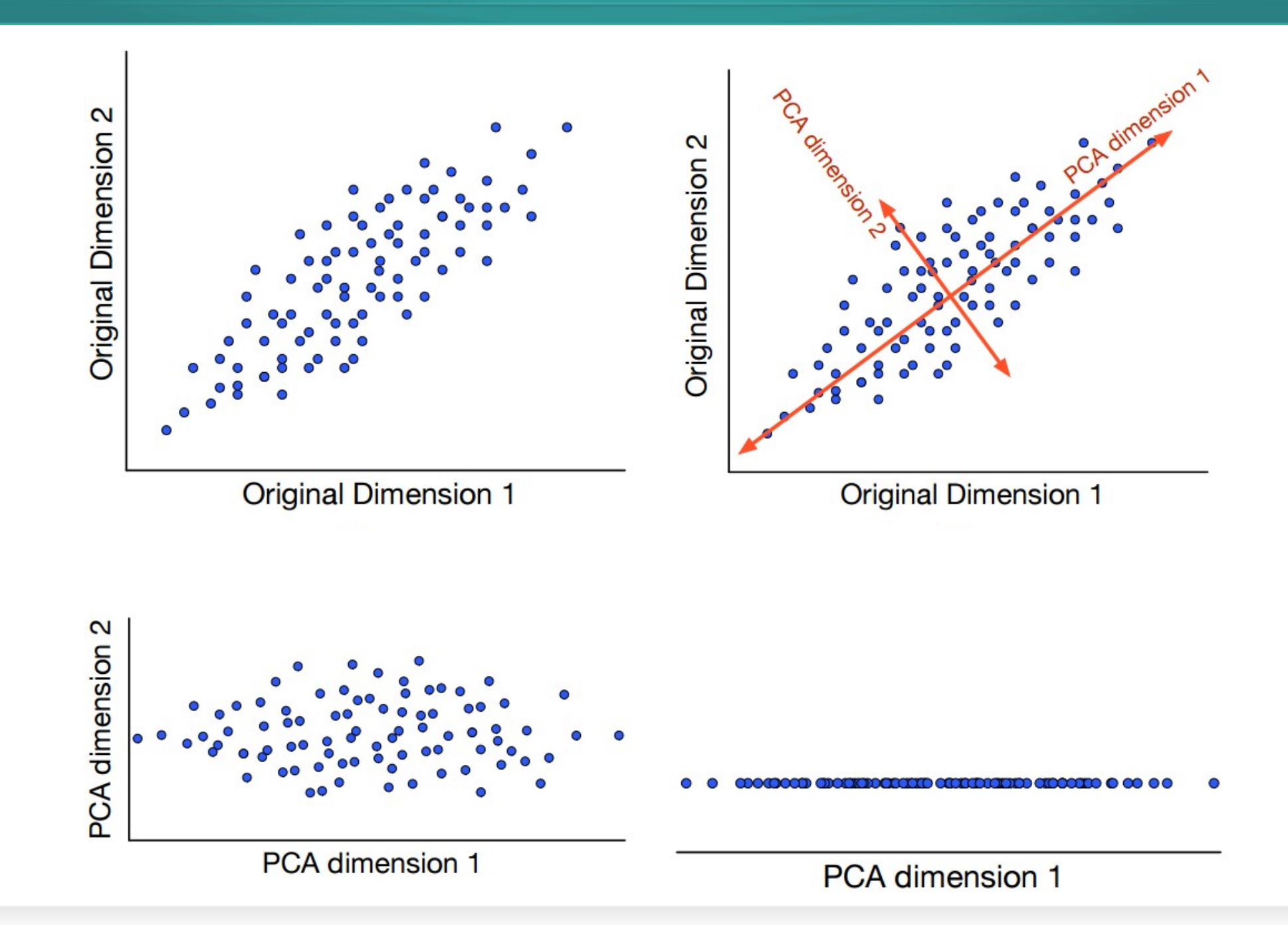

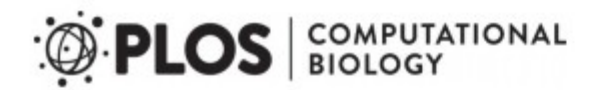

#### **EDUCATION**

#### Ten quick tips for effective dimensionality reduction

#### Lan Huong Nguyen<sup>1</sup>, Susan Holmes<sup>2\*</sup>

1 Institute for Mathematical and Computational Engineering, Stanford University, Stanford, California, United States of America, 2 Department of Statistics, Stanford University, Stanford, California, United States of America

\* susan@stat.stanford.edu

#### **Introduction**

Dimensionality reduction (DR) is frequently applied during the analysis of high-dimensional data. Both a means of denoising and simplification, it can be beneficial for the majority of modern biological datasets, in which it's not uncommon to have hundreds or even millions of simultaneous measurements collected for a single sample. Because of "the curse of dimensionality," many statistical methods lack power when applied to high-dimensional data. Even if the number of collected data points is large, they remain sparsely submerged in a voluminous high-dimensional space that is practically impossible to explore exhaustively (see chapter 12  $[1]$ ). By reducing the dimensionality of the data, you can often alleviate this challenging and troublesome phenomenon. Low-dimensional data representations that remove noise but retain the signal of interest can be instrumental in understanding hidden structures and patterns. Original high-dimensional data often contain measurements on uninformative or redundant variables. DR can be viewed as a method for latent feature extraction. It is also frequently used for data compression, exploration, and visualization. Although many DR techniques have been developed and implemented in standard data analytic pipelines, they are easy to misuse, and their results are often misinterpreted in practice. This article presents a set of useful guidelines for practitioners specifying how to correctly perform DR, interpret its output, and communicate results. Note that this is not a review article, and we recommend some important reviews in the references.

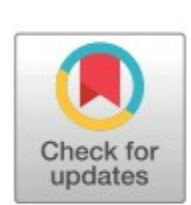

#### **GOPEN ACCESS**

Citation: Nguyen LH, Holmes S (2019) Ten quick tips for effective dimensionality reduction. PLoS Comput Biol 15(6): e1006907. https://doi.org/ 10.1371/journal.pcbi.1006907

Editor: Francis Ouellette, University of Toronto, CANADA

Published: June 20, 2019

Copyright: © 2019 Nguyen, Holmes. This is an

| <b>Method</b>        | <b>Input Data</b>      | <b>Method Class</b> | <b>Nonlinear</b> | <b>Complexity</b>             |
|----------------------|------------------------|---------------------|------------------|-------------------------------|
| <b>PCA</b>           | continuous data        | unsupervised        |                  | $\mathbb{O}(max(n^2p, np^2))$ |
| CA                   | categorical data       | unsupervised        |                  | $\mathbb{O}(max(n^2p, np^2))$ |
| <b>MCA</b>           | categorical data       | unsupervised        |                  | $\mathbb{O}(max(n^2p, np^2))$ |
| PCoA (cMDS)          | distance matrix        | unsupervised        |                  | $\mathbb{O}(n^2p)$            |
| <b>NMDS</b>          | distance matrix        | unsupervised        |                  | $\mathbb{O}(n^2h)$            |
| Isomap               | continuous*            | unsupervised        | ✔                | $\mathbb{O}(n^2(p + \log n))$ |
| Diffusion Map        | continuous*            | unsupervised        |                  | $\mathbb{O}(n^2p)$            |
| <b>Kernel PCA</b>    | continuous*            | unsupervised        |                  | $\mathbb{O}(n^2p)$            |
| t-SNE                | continuous/distance    | unsupervised        |                  | $\mathbb{O}(n^2p+n^2h)$       |
| Barnes-Hut t-SNE     | continuous/distance    | unsupervised        | ◢                | $\mathbb{O}(nh \log n)$       |
| <b>LDA</b>           | continuous (X and Y)   | supervised          |                  | $\mathbb{O}(np^2+p^3)$        |
| PLS (NIPALS)         | continuous (X and Y)   | supervised          |                  | O(npd)                        |
| <b>NCA</b>           | distance matrix        | supervised          | ℐ                | $\mathbb{O}(n^2h)$            |
| <b>Bottleneck NN</b> | continuous/categorical | supervised          |                  | $\mathbb{O}(nph)$             |
| <b>STATIS</b>        | continuous             | multidomain         |                  | $\mathbb{O}(n^2P, nP^2)$      |
| <b>DiSTATIS</b>      | distance matrix        | multidomain         |                  | $\mathbb{O}(n^2P, nP^2)$      |

Table 1. Dimensionality reduction methods.

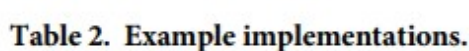

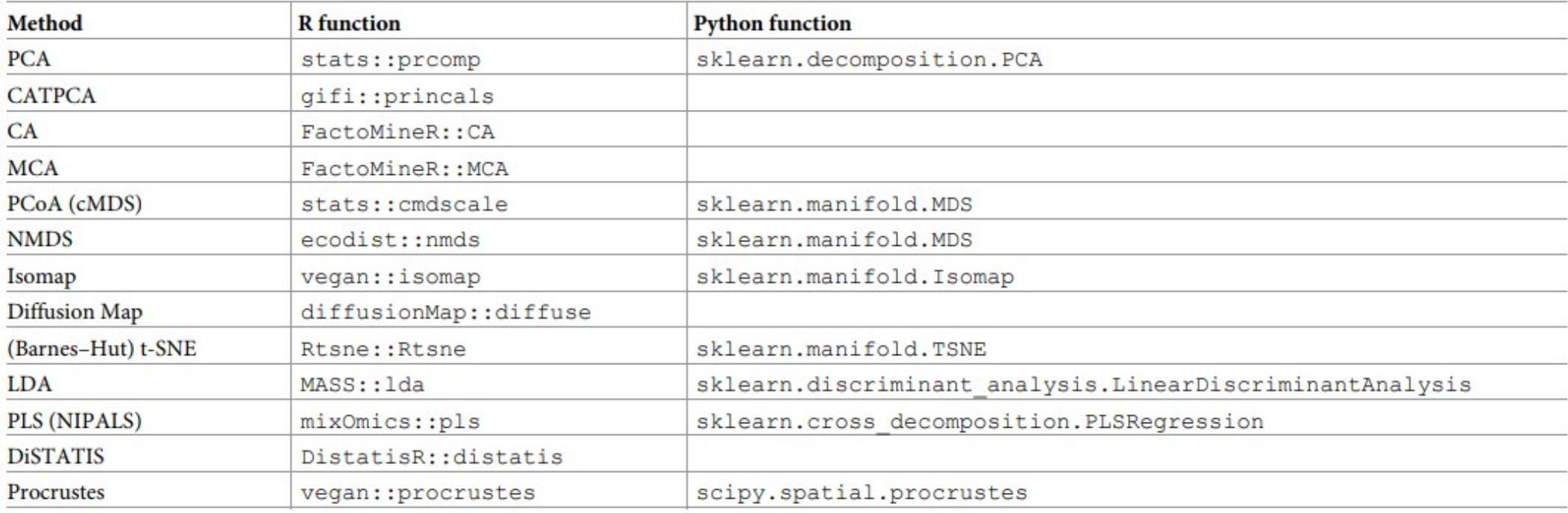

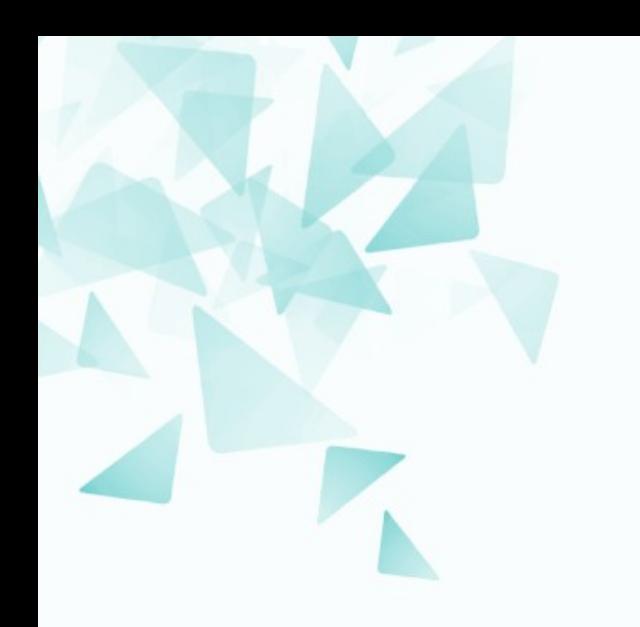

#### Semântica com vetores densos - via SVD

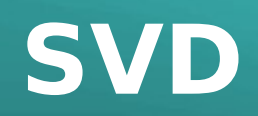

- Singular Value Decomposition (SVD) Decomposição em valores singulares
- $\bullet$  É uma fatoração de uma matriz (mxn):  $M = U\Sigma V^*$ 
	- **U:** é uma matriz unitária m×m
	- **Σ:** é uma matriz retangular diagonal m×n com números reais não-negativos na diagonal
		- Σi,i são os valores singulares de M.
	- **V\*** (a conjugada transposta de U) é uma matriz unitária n×n

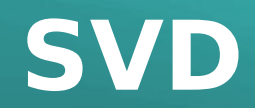

#### Muito utilizada para analisar sistemas multivariadas.

 $M = U\Sigma V^*$ 

$$
g = \begin{bmatrix} 1 & 0 & 0 \\ 2 & 1 & 1 \\ 0 & 0 & 1 \end{bmatrix}
$$

$$
g = \begin{bmatrix} 0.319 & 0.447 & 0.835 \\ 0.934 & 0 & -0.357 \\ 0.160 & -0.894 & 0.418 \end{bmatrix} \begin{bmatrix} 6.854 & 0 & 0 \\ 0 & 1 & 0 \\ 0 & 0 & 0.146 \end{bmatrix}^{\frac{1}{2}} \begin{bmatrix} 0.835 & 0.447 & 0.319 \\ 0.357 & 0 & -0.934 \\ 0.418 & -0.894 & 0.160 \end{bmatrix}^T
$$

#### **SVD**

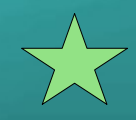

import numpy

 $g = \begin{bmatrix} 1, 0, 0 \end{bmatrix}, \begin{bmatrix} 2, 1, 1 \end{bmatrix}, \begin{bmatrix} 0, 0, 1 \end{bmatrix}$ 

```
numpy.linalg.svd(g)
```
array([[-3.19151379e-01, 4.47213595e-01, 8.35549159e-01],  $[-9.34172359e-01, -1.66533454e-16, -3.56822090e-01],$ [-1.59575690e-01, -8.94427191e-01, 4.17774579e-01]])

 $array([2.61803399, 1. 0.38196601])$ 

array([[-8.35549159e-01, -3.56822090e-01, -4.17774579e-01],  $[$  4.47213595e-01, 1.11022302e-16, -8.94427191e-011,  $\overline{[}$  3.19151379e-01, -9.34172359e-01, 1.59575690e-01]]) **SVD**

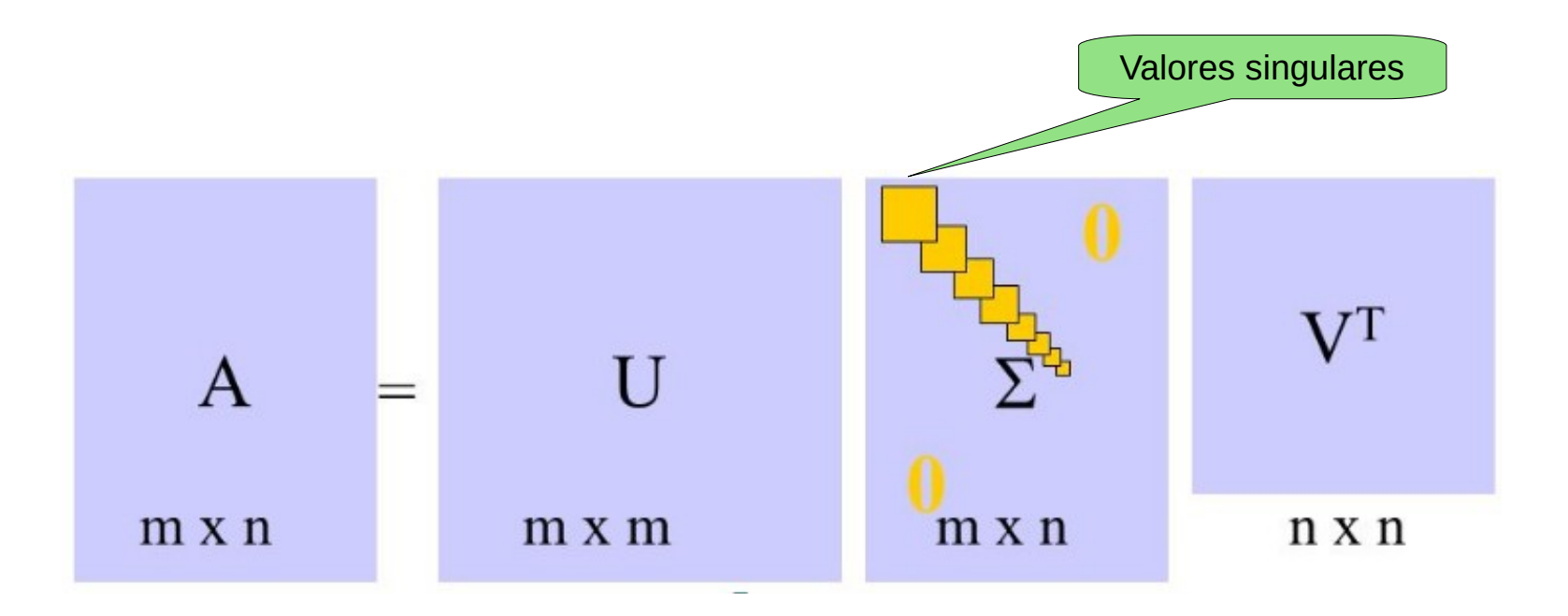

**IM** 

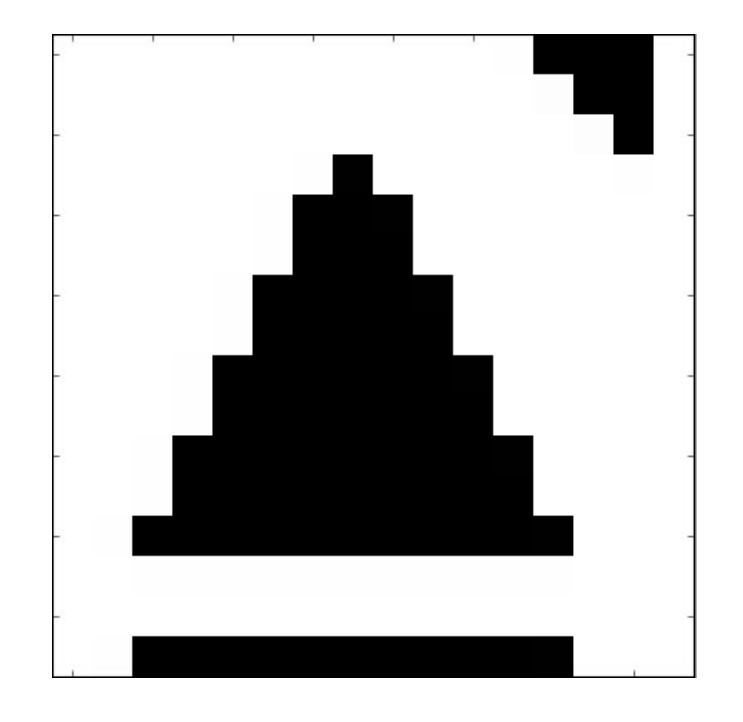

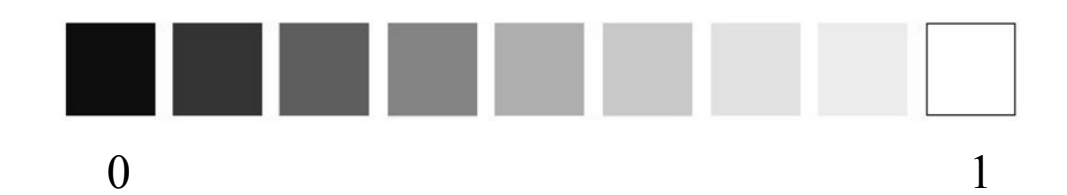

18

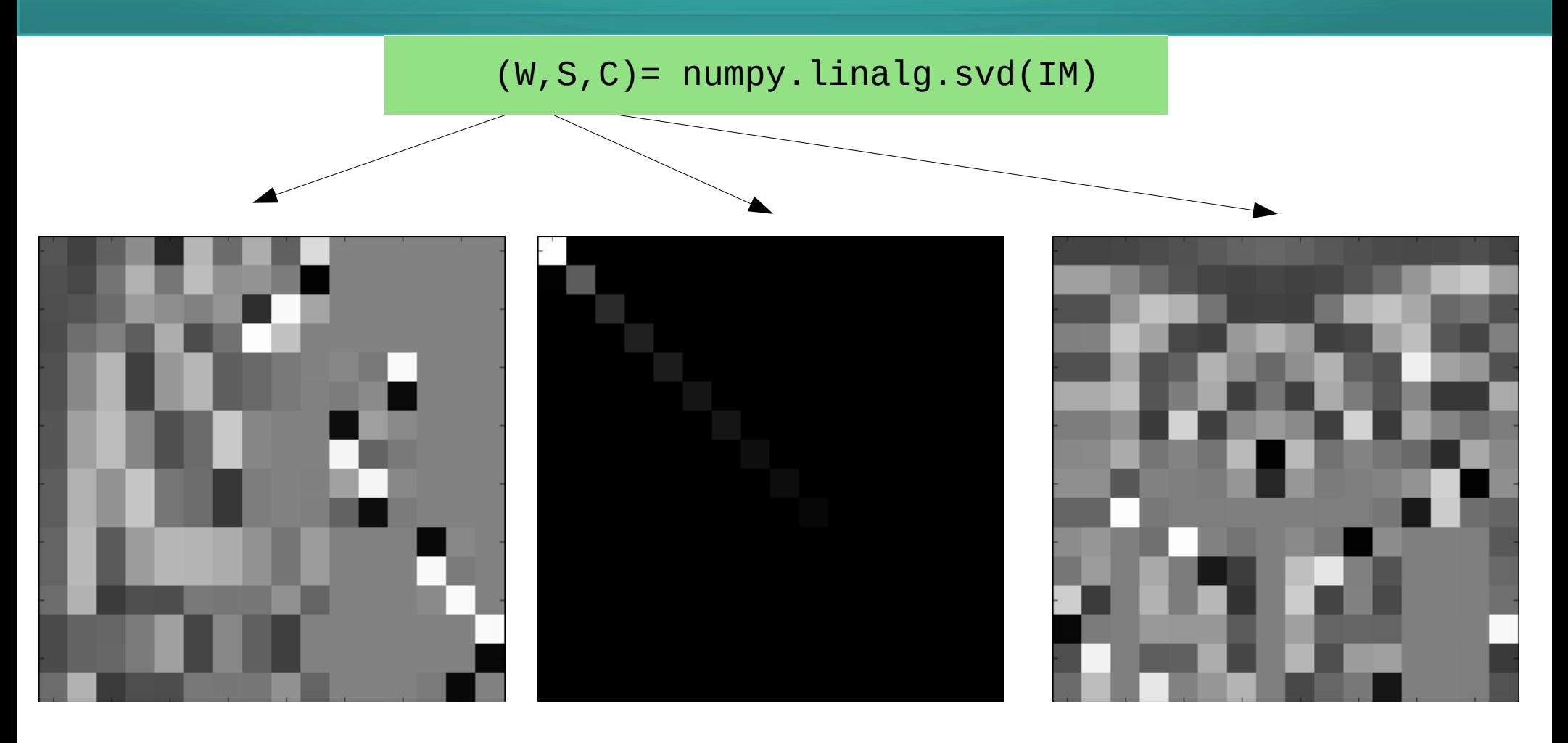

 $\overline{1}$  $\overline{0}$ 

Considerando os 4 primeiros<br>valores singulares

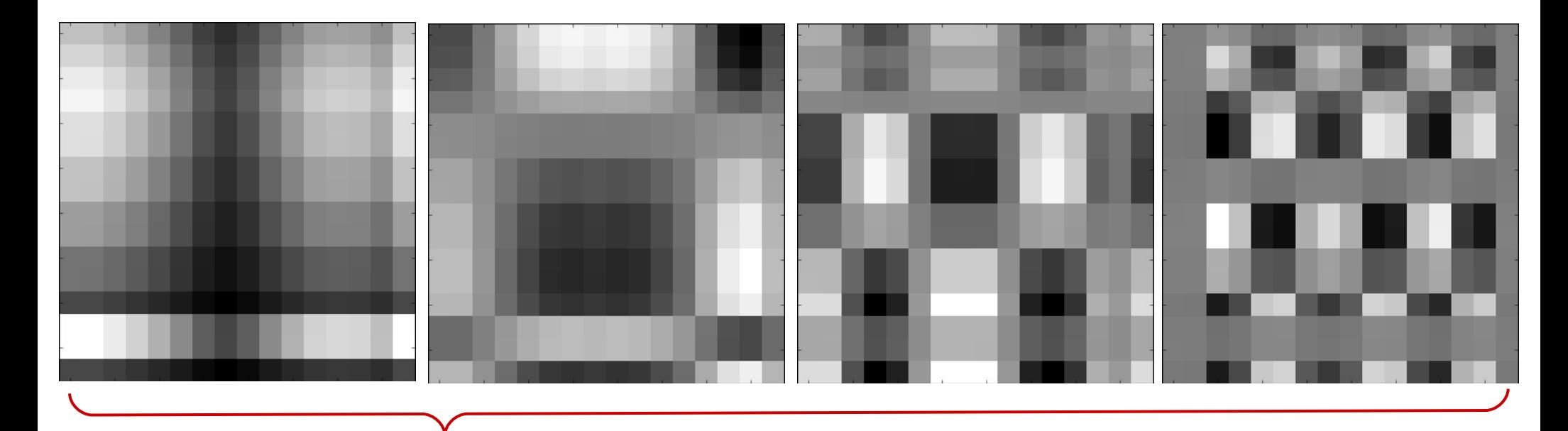

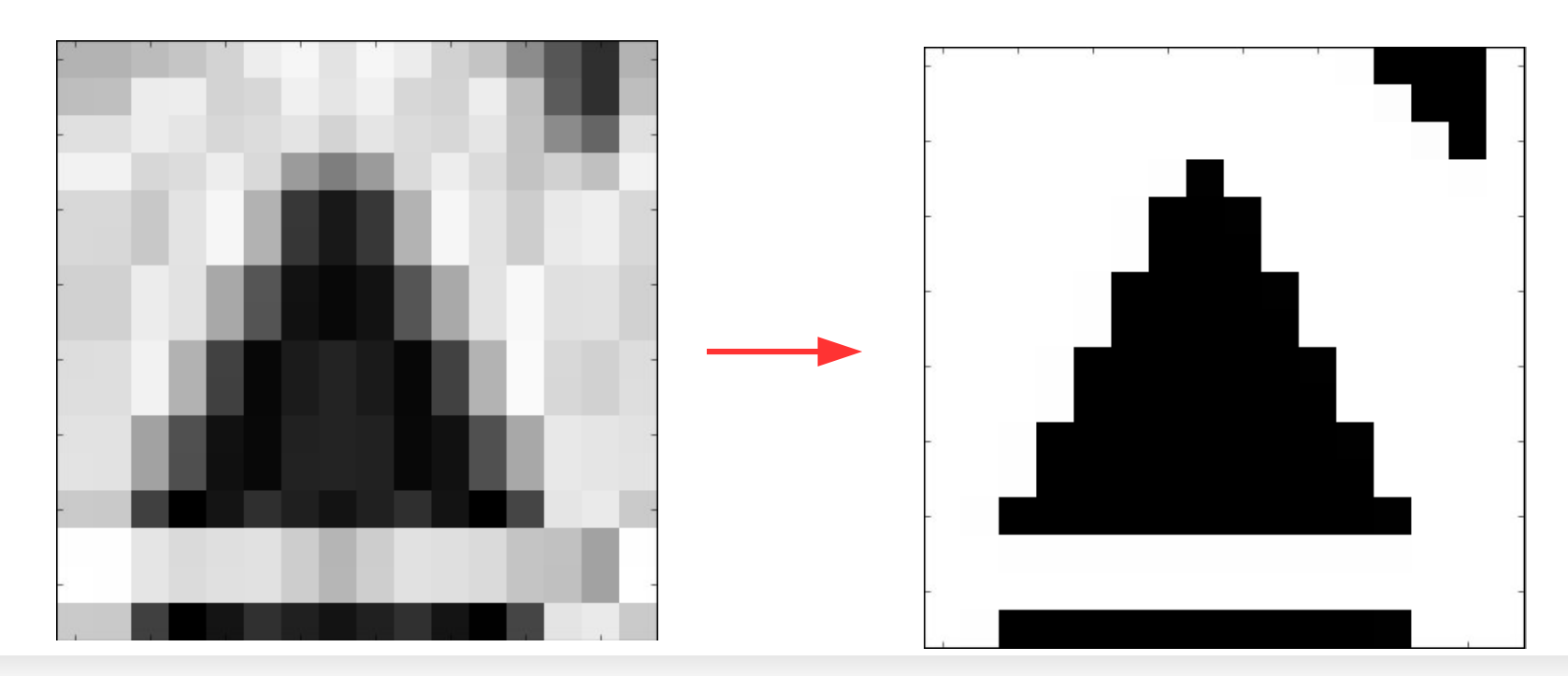

# Python

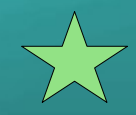

```
import matplotlib.image as img
import matplotlib.pyplot as plt
import numpy
```

```
IM = img.timead("imagem.title")IM = numpy.matrix(IM)/255plt.imshow(IM, cmap=plt.cm.gray, interpolation='none')
plt.show()
```
# decomposicao SVD  $(W, S, C) =$  numpy. linalg. svd(IM)

```
plt.inshow(W, canap=plt.cm.gray, interpolation='none')plt.show()
```

```
plt.imshow(numpy.diag(S), cmap=plt.cm.gray, interpolation='none')
plt.show()
```

```
plt.inshow(C, canap=plt.cm.gray, interpolation='none')plt.show()
```

```
IM2 = W^*numpy.diag(S)*C
plt.imshow(IM2, cmap=plt.cm.gray, interpolation='none')
plt.show()
```
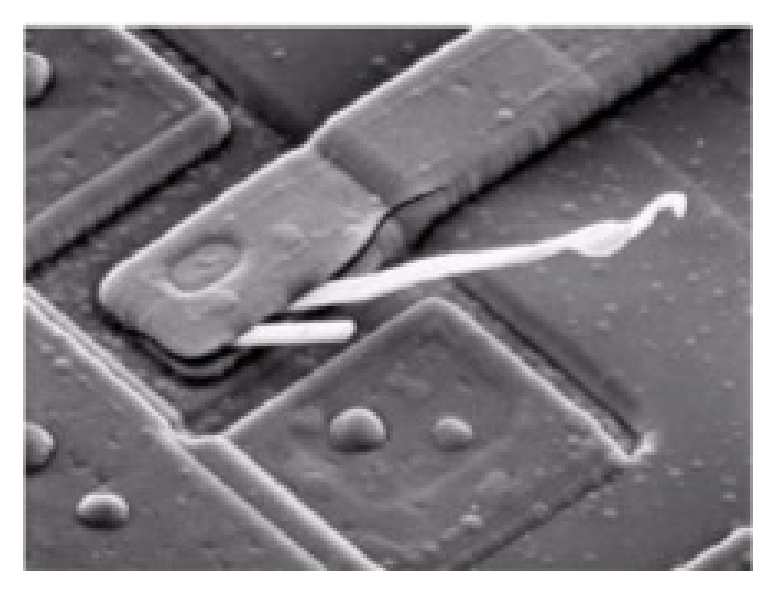

Imagem Original Valores Singulares

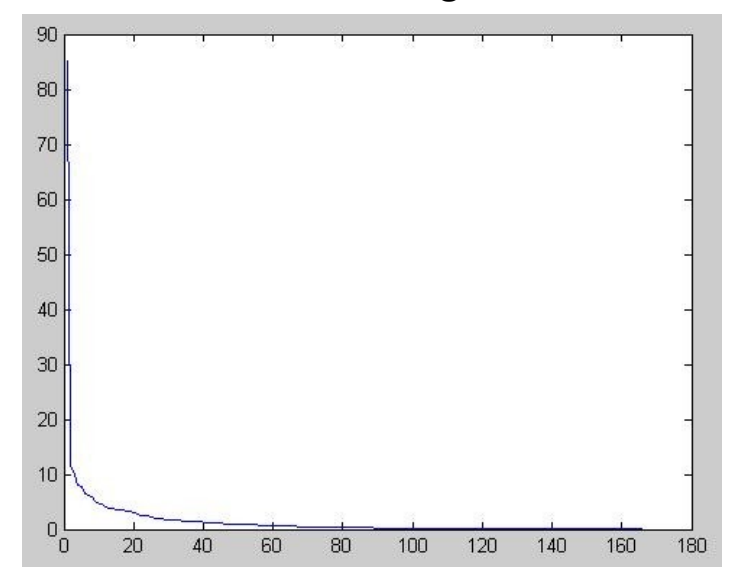

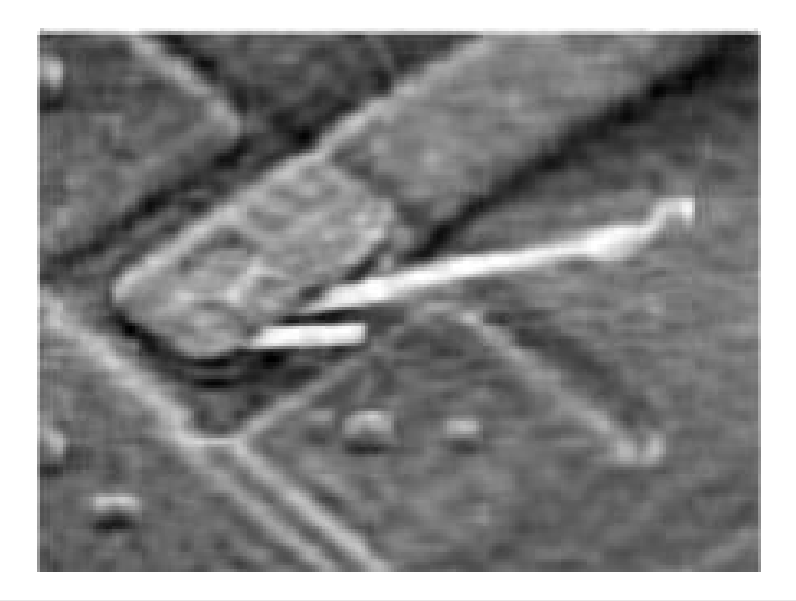

Imagem reconstruída com apenas 10% dos Valores singulares

### **SVD na matriz termo-contexto**

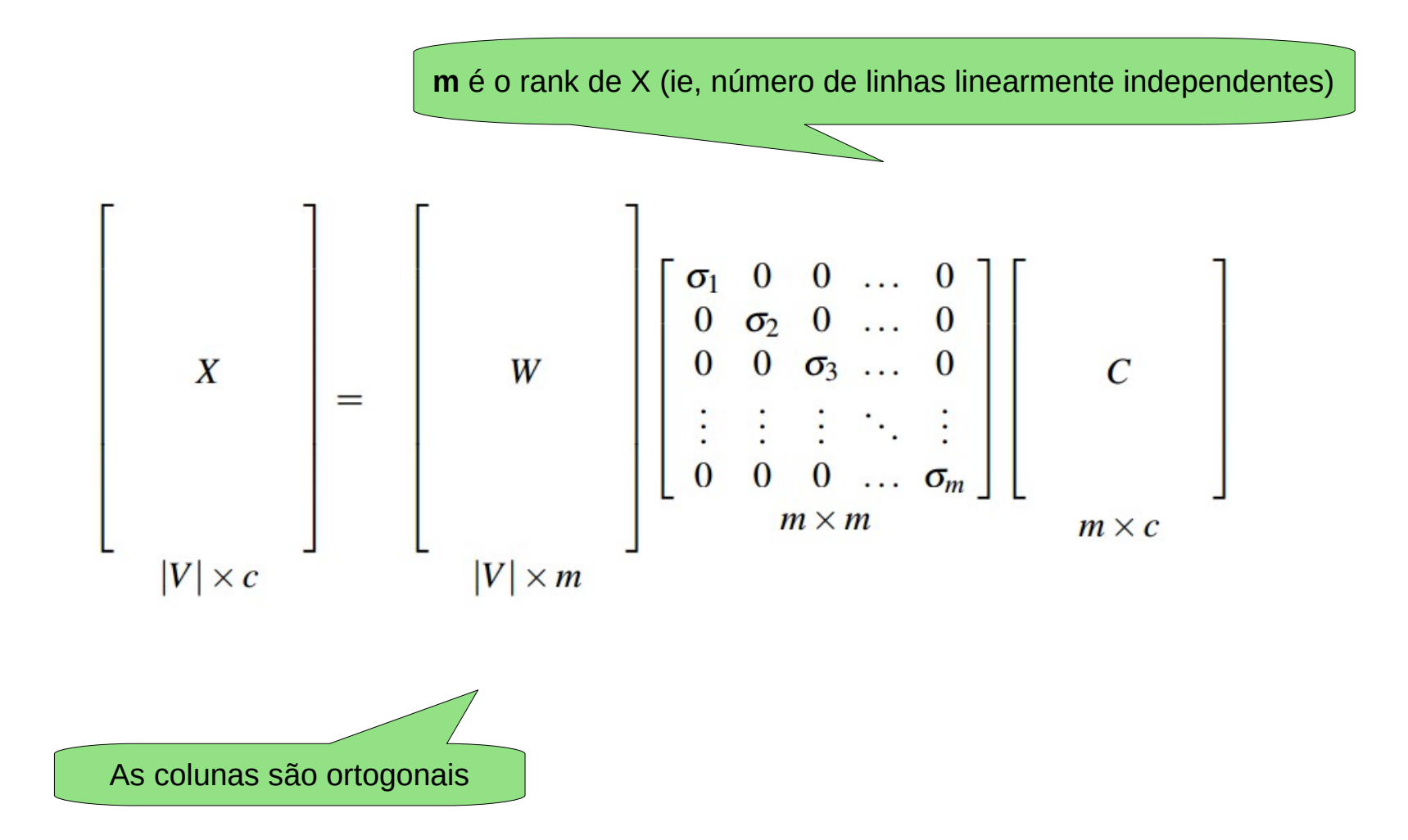

**SVD**

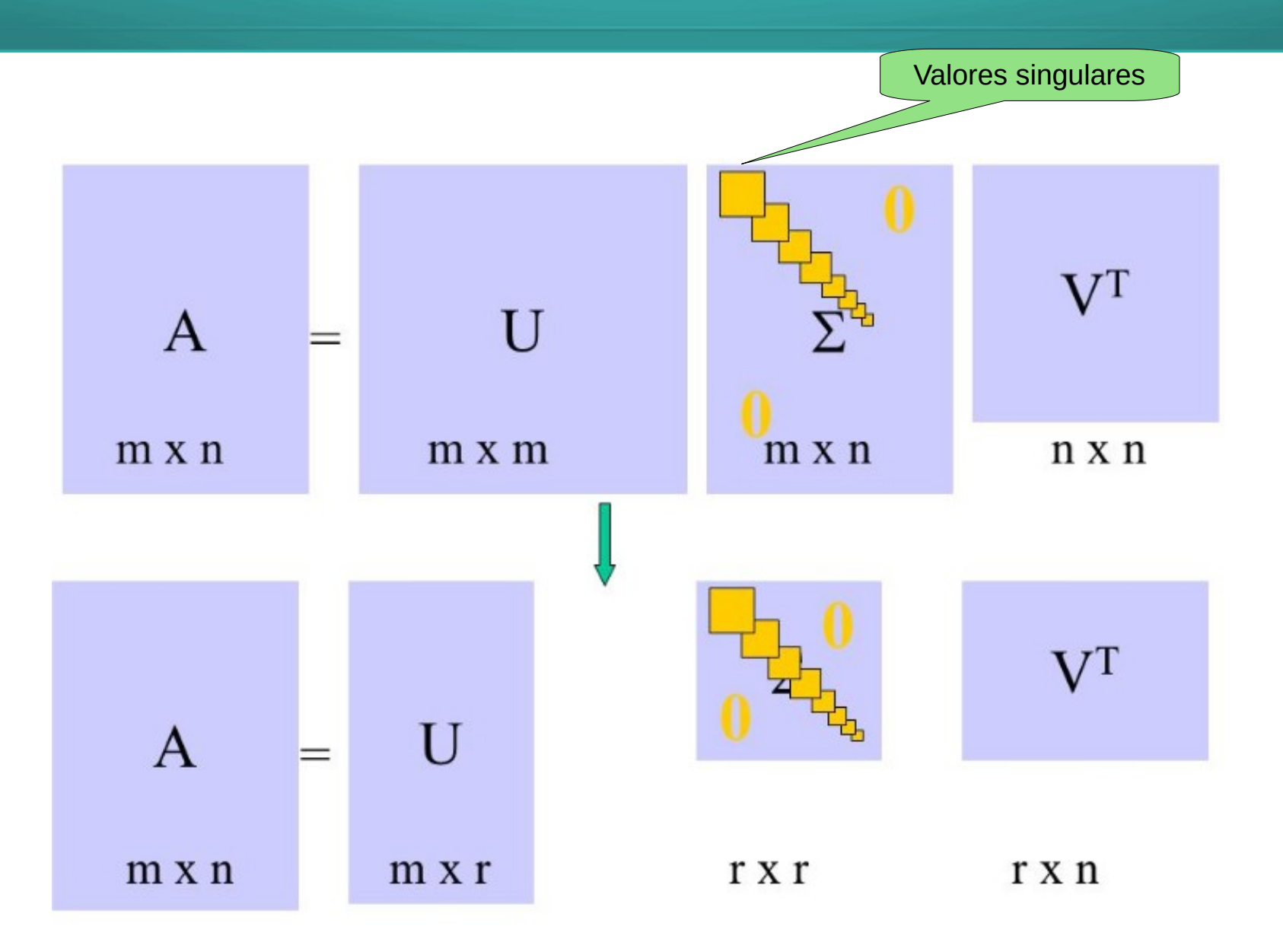

### **SVD na matriz termo-contexto**

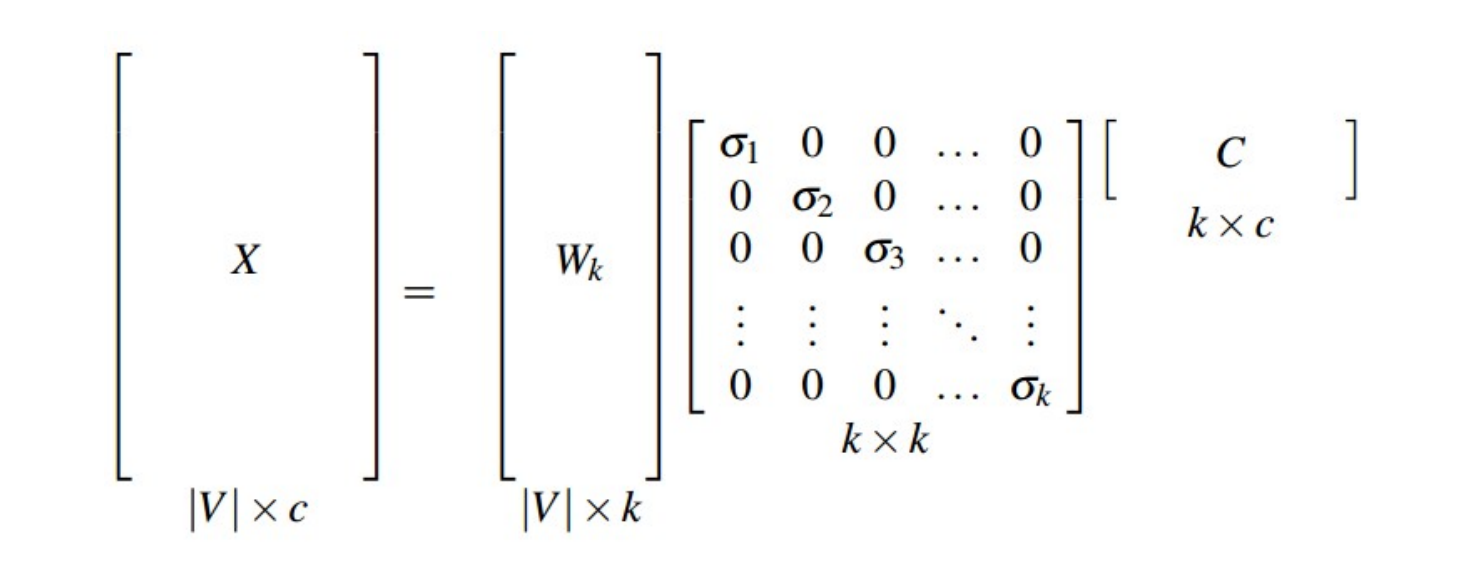

A ideia é considerar k<m (os k primeiros valores singulares)

- No lugar de considerar os **m** valores singulares podemos usar os **k (<m)** primeiros valores singulares.
- O resultado seria bem próximo à matriz original (ver exemplo de aproximação usando imagens).

## **SVD na matriz PPMI**

#### A mesma ideia pode ser considerada na matriz PPMI

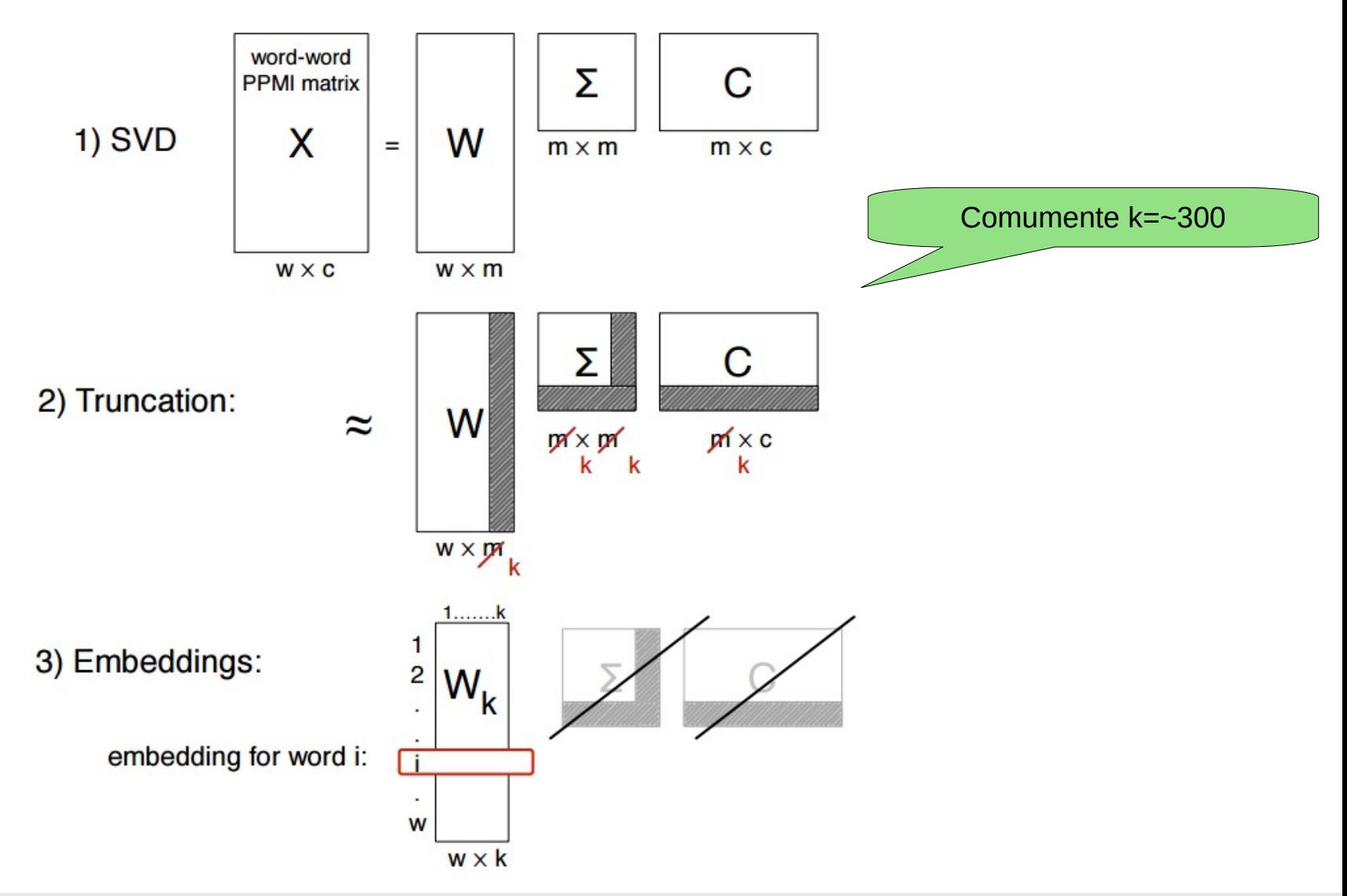

- Usar apenas W?
- Usar W<sup>\*</sup>S?

Nas abordagens iniciais foi considerado **W\*S**, mas foi observado que tem um desempenho pior, para o caso de PLN, quando comparado para o uso de apenas **W**.

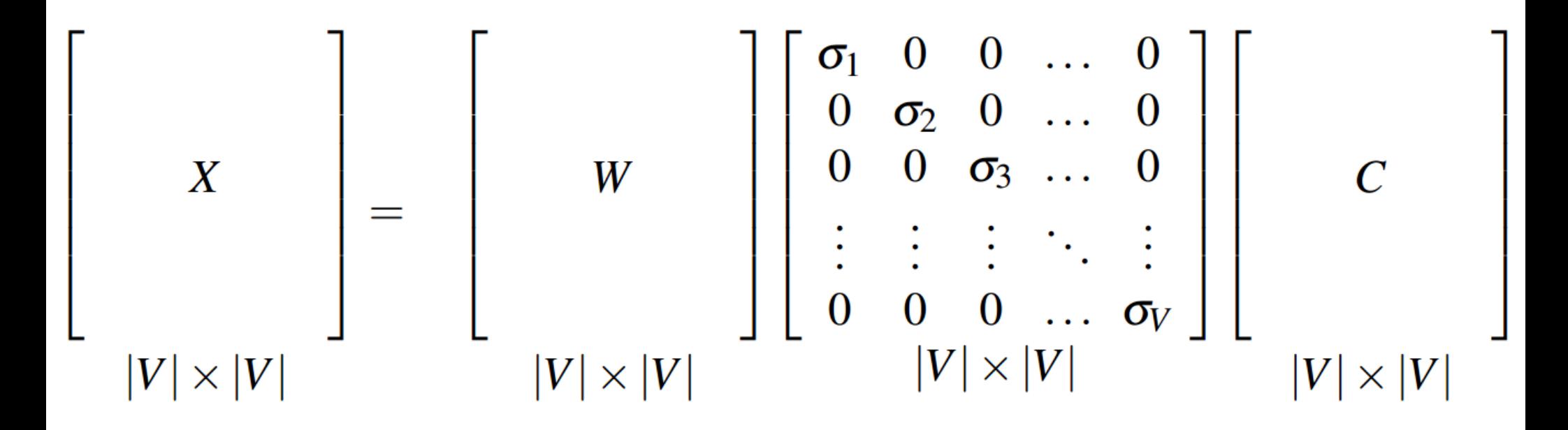

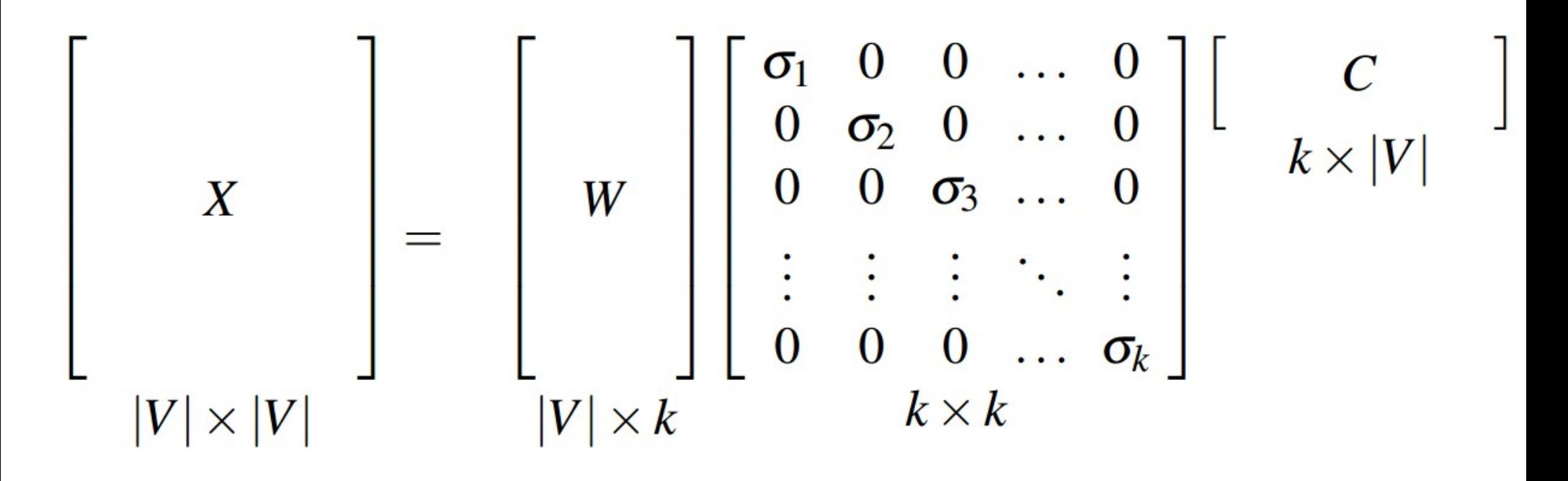

### E nas matrizes termo-documento?

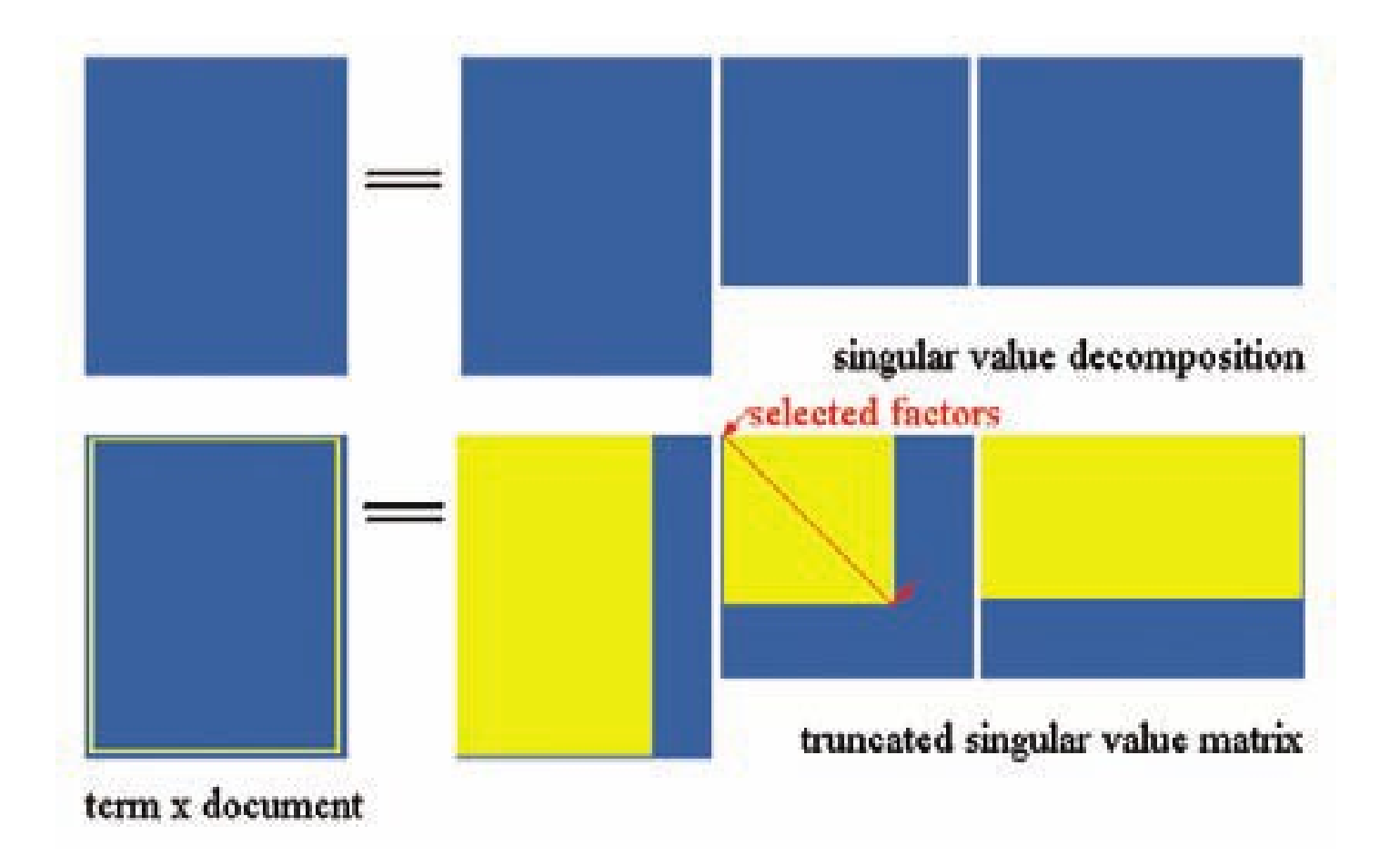

## **SVD – exemplo em outros contextos**

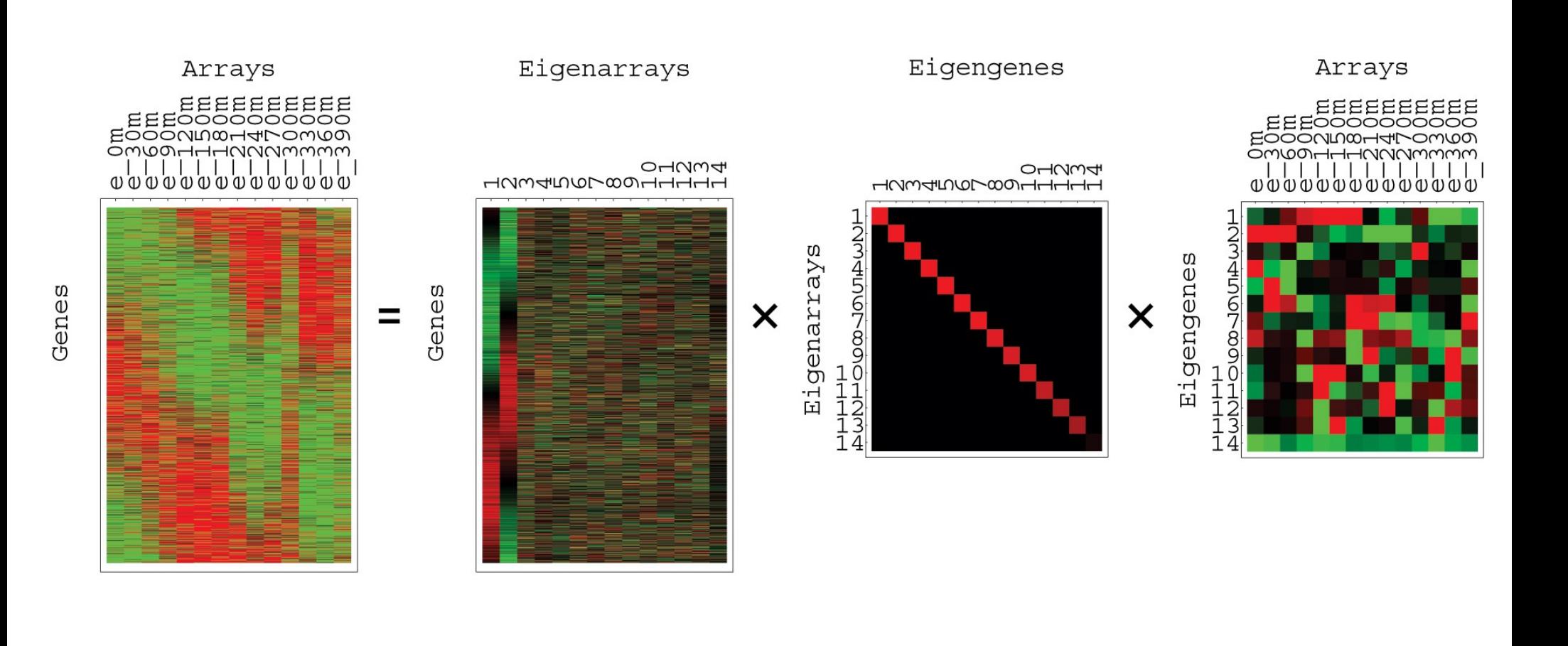

- SVD geralmente é preferível no lugar das matrizes PPMI ou matriz termo-termo, ou matriz termo-documento.
- O "ruído" de similaridade entre palavras (ou documentos) pode ser eliminado quando considerarmos apenas os principais valores singulares (assim, a versão que trunca a matriz pode ser útil).
- Dimensões menores nas matrizes podem tornar outros algoritmos (e.g. aprendizado de máquina) mais "simples".
- Porém, o custo computacional para decompor uma matriz é caro. Avalie se o custo vale a pena.

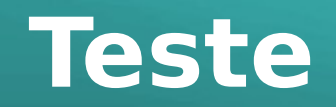

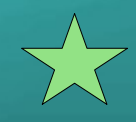

```
# Calculando para cada palavra do vocabulario: PPMI
N = numpy.sum(Mcontext)PPMI = numpy \cdot zeros((V, V))Fw = numpy.sum(Mcontext, axis=1) # somatoria de cada linha
Fc = numpy.sum(Mcontext, axis=0) # somatoria de cada coluna
for i in range(0, V):
for j in range(0, V):
PPMI[i,j] = max(0, math.log2((Mcontext[i,j]/N)/(Fw[i]/N*Fc[j]/N)) )(W, S, C) = numpy. linalg.svd(PPMI)
Wt = W[:, 0.299] # Apenas as 300 primeiras dimensoes
import matplotlib.image as img
import matplotlib.pyplot as plt
plt.imshow(Wt[0:300,:], cmap=plt.cm.gray, interpolation='none')
plt.show()
```
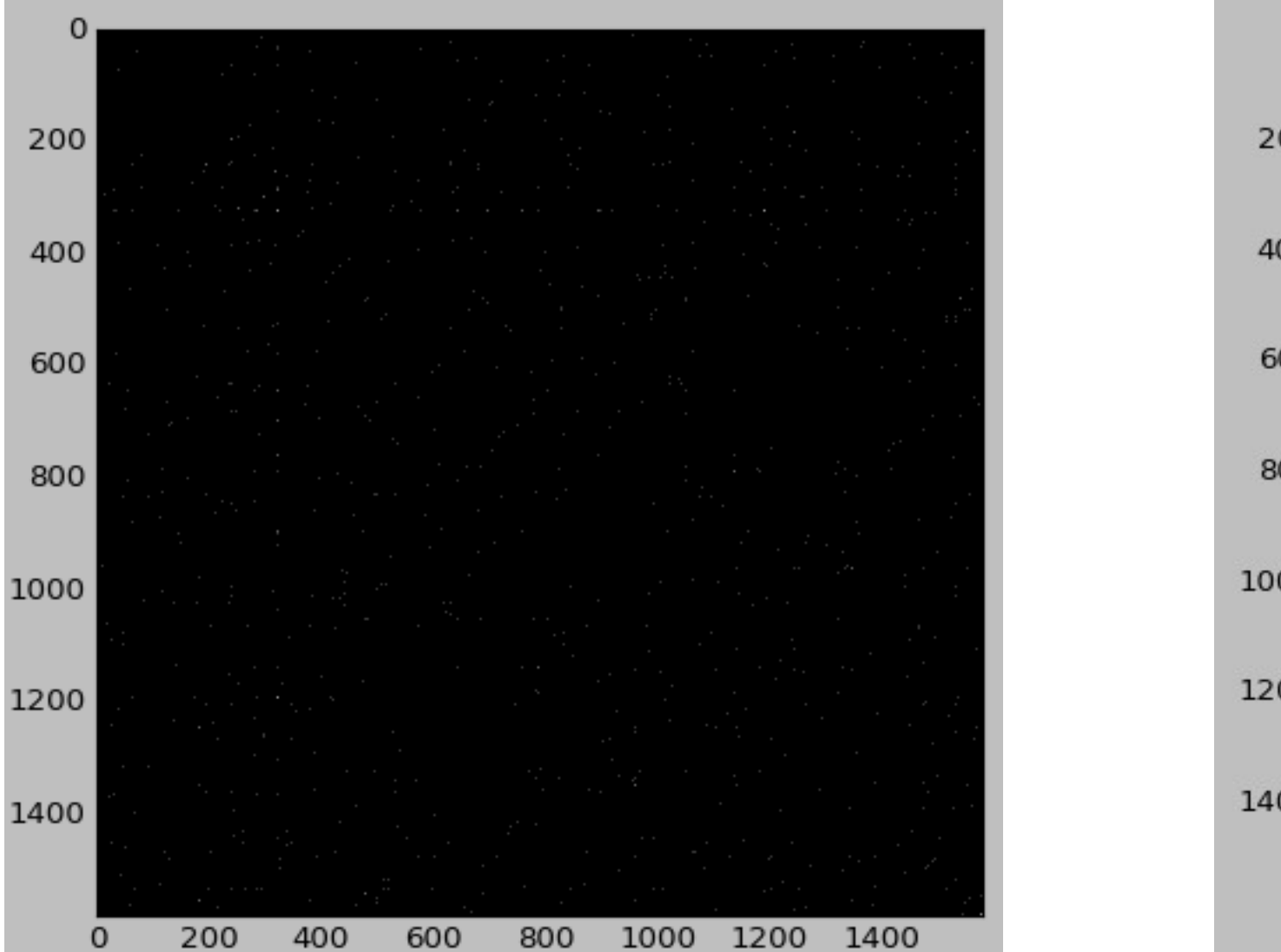

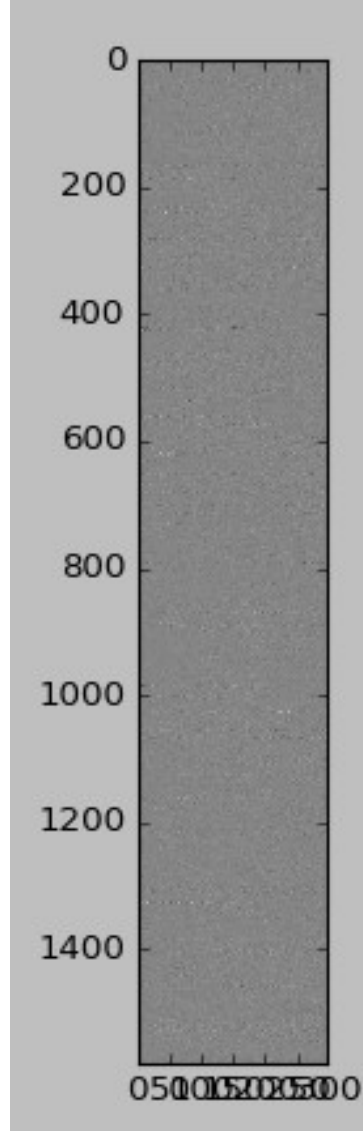

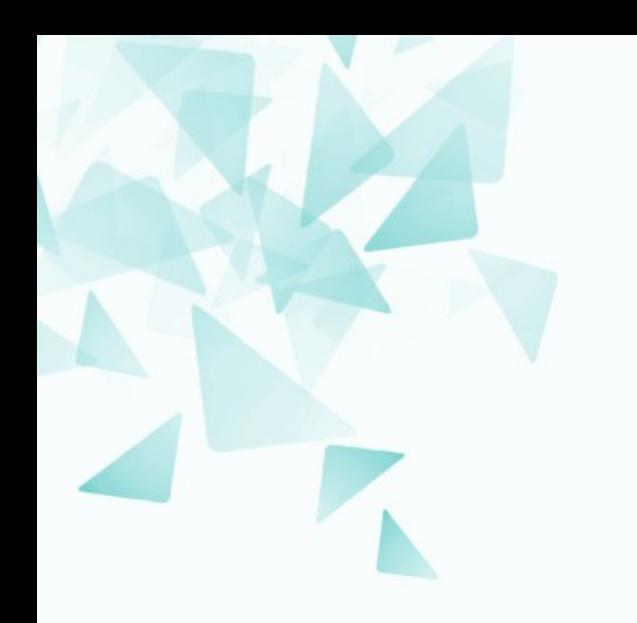

#### **Mensurando similaridade por distância Cosseno usando essa nova representação**

# **Produto interno entre dois vetores?**

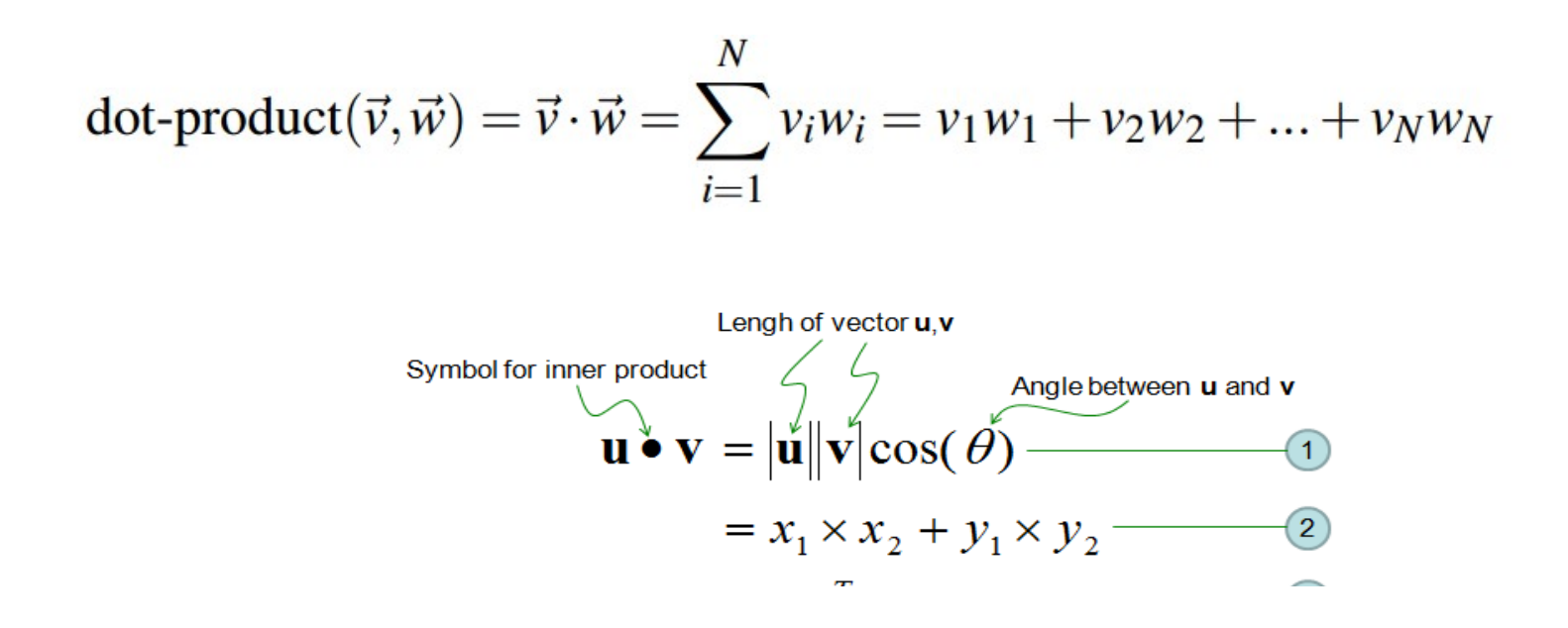

Esta medida pode ser considerado como medida de similaridade:

- Um valor **alto** representaria maior proximidade entre palavras
- Um valor **baixo** representaria menor proximidade entre palavras

# **Distância cosseno**

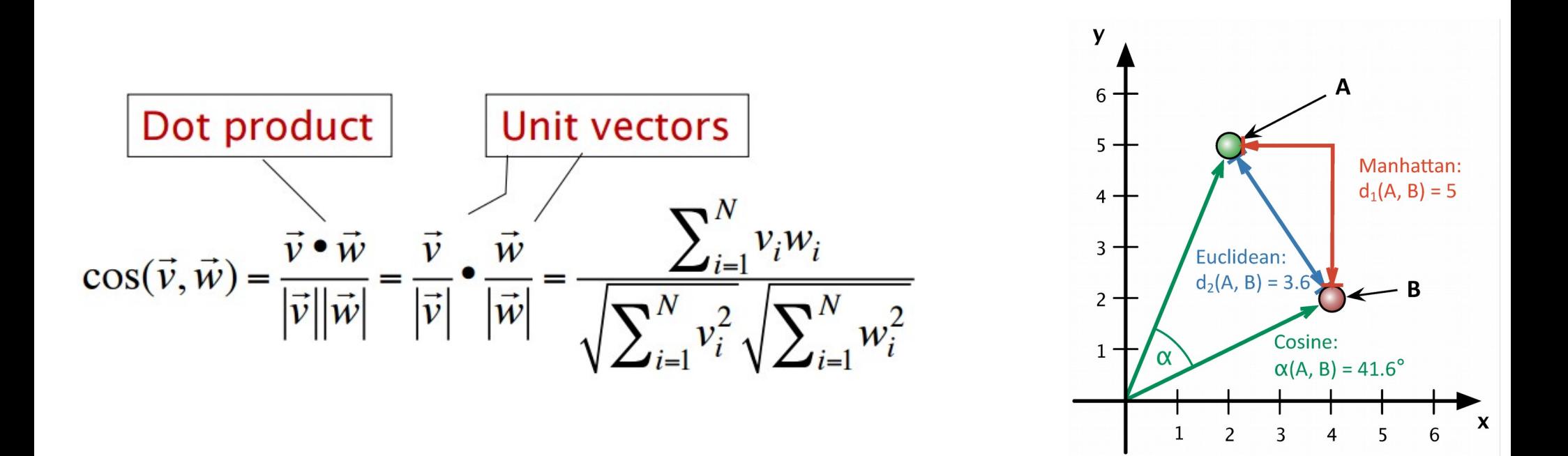

- **vi** é o valor de **PPMI** da palavra v no contexto i.
- **wi** é o valor de **PPMI** da palavra w no contexto i.

# **Distância cosseno como medida de similaridade**

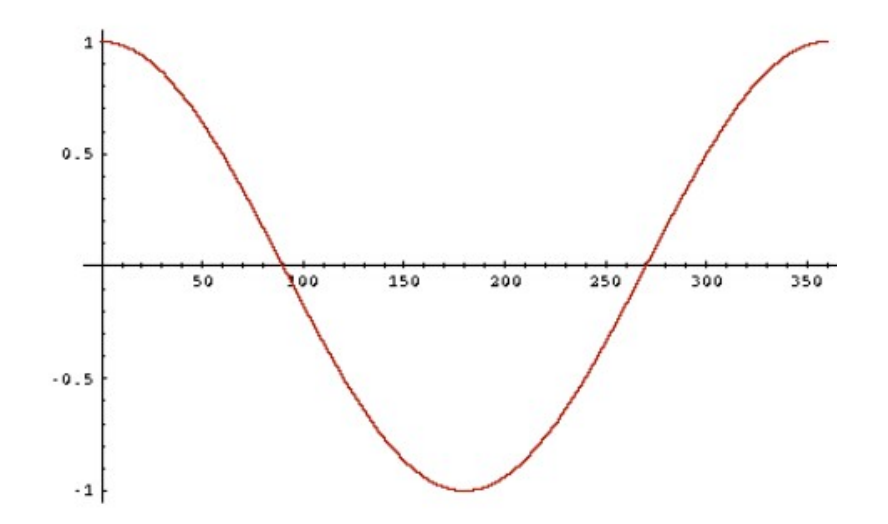

- -1: Vetores apontam em direções opostas.
- +1: Vetores apontam à mesma direção.
- 0: Vetores ortogonais

PPMI terá valores entre **0 e +1**

# Exemplo - ângulos

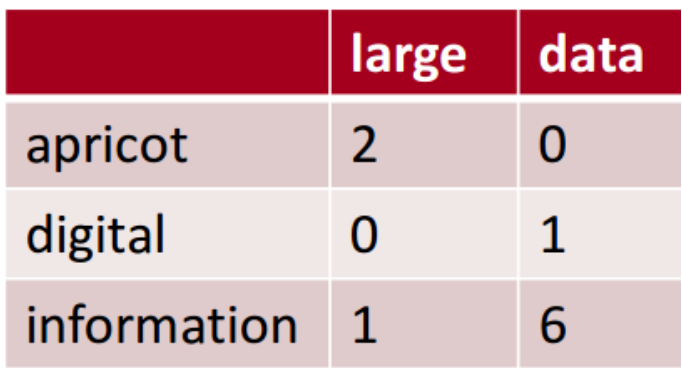

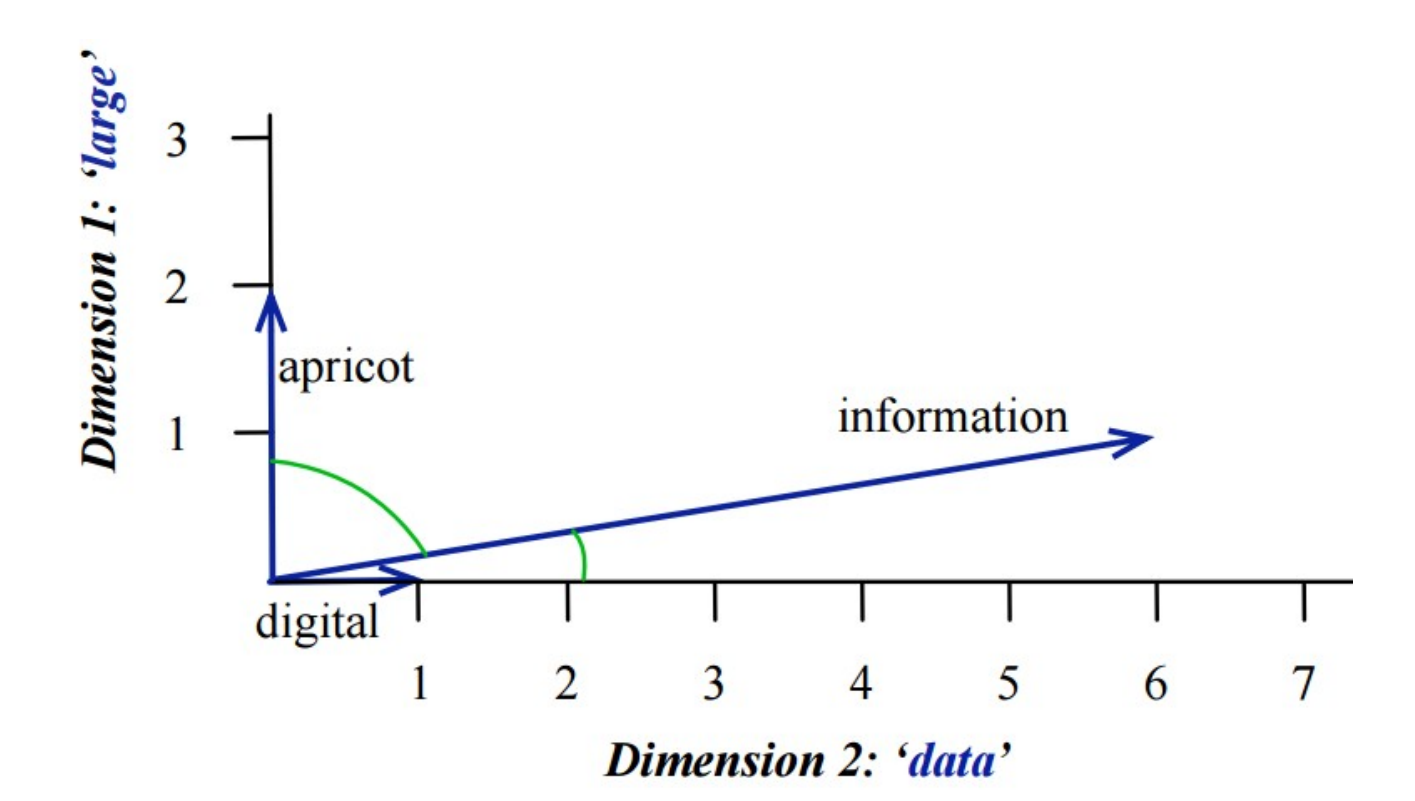